# Chainer (part 2)

High Performance Scientific Computing 2018 Rio Yokota

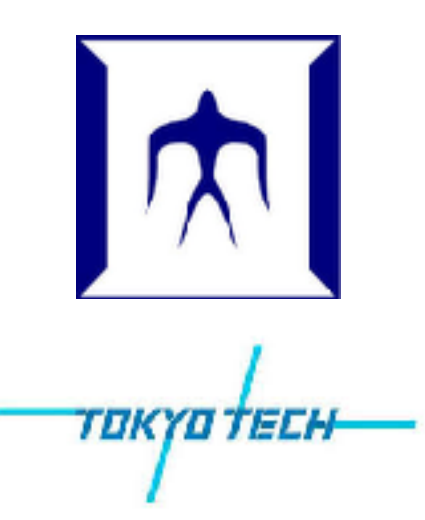

## Chainer examples

#### Setup:

- > qrsh -g tga-hpc-lecture -l q\_node=1 -l h\_rt=0:10:00
- > module load python-extension
- > git clone https://github.com/chainer/chainer
- > git checkout v2

How to run:

- > cd chainer/examples/mnist
- > python train\_mnist.py
- > python train\_mnist.py -g 0

#### References:

<http://corochann.com/deep-learning-tutorial-with-chainer>

## ChainerMN

Setup:

- > pip install --user chainermn
- > git clone <https://github.com/chainer/chainermn>

How to run:

- > cd chainermn/examples/mnist
- > mpirun -np 4 python train\_mnist.py
- > mpirun -np 4 python train\_mnist.py -g 0

### References:

http://chainermn.readthedocs.io/en/latest/tutorial/